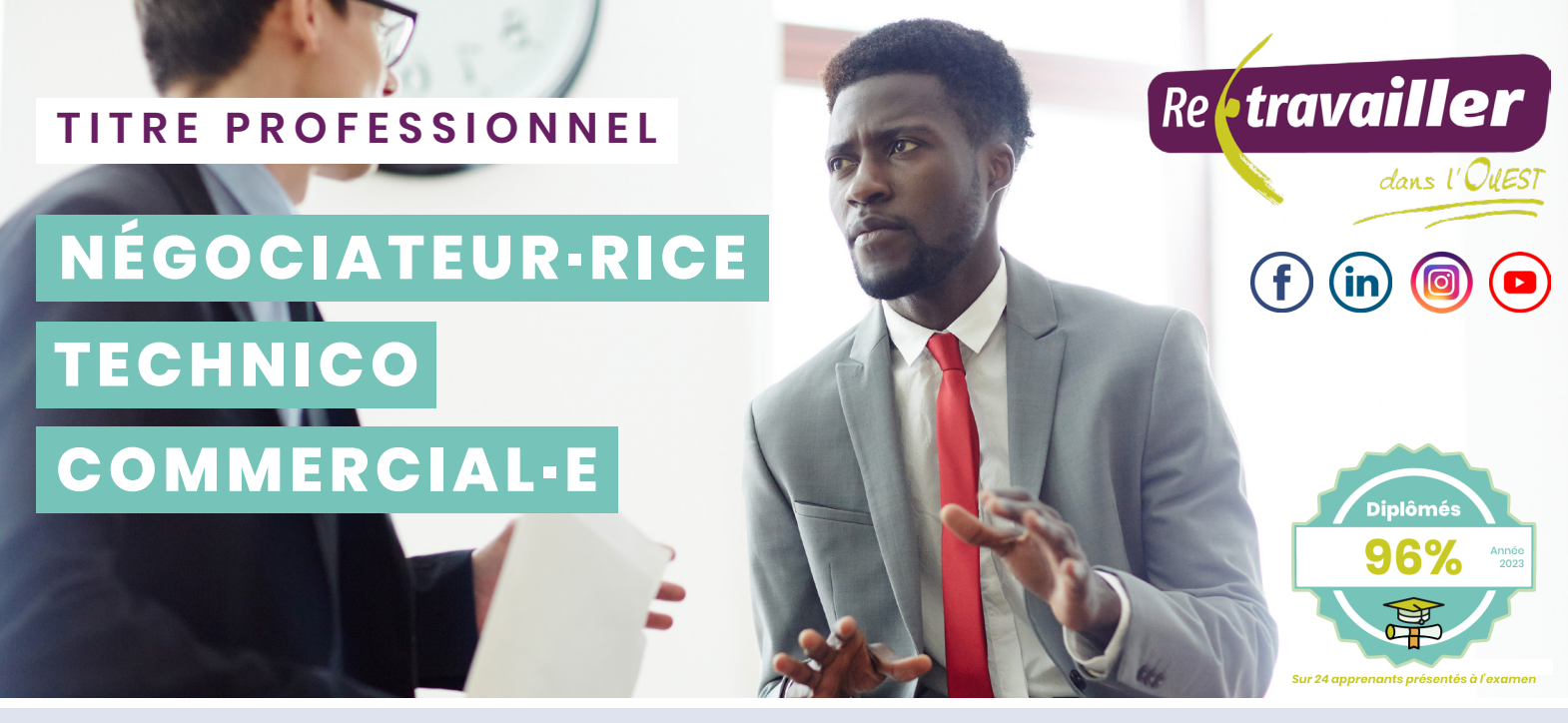

**Le·la Négociateur·rice Technico-Commercial·e** a pour mission la prospection et le développement du chiffre d'affaires d'un territoire géographique. Il·elle cible les prospects potentiels, organise son emploi du temps en vue d'obtenir des rendez-vous et effectue des visites de prospection. Il·elle optimise la fiabilité du fichier commercial de l'entreprise, participe à l'élaboration du « mix marketing » de l'offre commerciale, réalise une étude de marché et en exploite les données recueillies.

**Titre professionnel de Niveau 5 (BAC+2)** délivré par le Ministère du Travail, du Plein Emploi et de l'Insertion et inscrit au Répertoire National des Certifications Professionnelles (RNCP) **n° 34079**.

**CERTIFICATION - DIPLÔME DURÉE DE LA FORMATION**

Formation en centre : **756h** Immersion en entreprise : **350h** Total : **1106 heures**

### **OBJECTIFS DE LA FORMATION**

- Former des personnes à l'acquisition des compétences et des techniques professionnelles nécessaires à l'exercice du métier de Négociateur·rice Technico-Commercial·e,
- Permettre aux apprenants d'accéder à l'emploi et d'être opérationnels sur un poste de Négociateur·rice Technico- Commercial·e en intégrant en particulier la familiarisation avec le milieu de l'entreprise,
- Obtenir le titre professionnel de « Négociateur·rice Technico-Commercial·e » niveau 5 (BAC+2).

### **COMPÉTENCES VISÉES**

#### **Elaborer une stratégie commerciale omnicanal pour un secteur géographique défini**

Assurer une veille commerciale pour analyser l'état du marché

- Organiser un plan d'actions commerciales
- Mettre en oeuvre des actions de fidélisation
- Réaliser le bilan de l'activité commerciale et rendre compte

#### **Prospecter et négocier une proposition commerciale**

Prospecter à distance et physiquement un secteur géographique Concevoir une solution technique et commerciale appropriée aux besoins détectés Négocier une solution technique et commerciale

# **MÉTIERS CIBLÉS**

Contrairement au commercial classique, **le·la Négociateur·rice Technico-Commercial·e** assure la vente de biens et services qui nécessitent obligatoirement en sus des compétences commerciales, un savoir et des connaissances techniques. Il exerce son activité dans une entreprise industrielle, un prestataire de services industriels ou agricoles, une entreprise de négoce de biens et services industriels, d'agrofournitures ou d'agroéquipements, dans des PME-PMI ou grandes entreprises en BtoB (Business to Business) dans des domaines tels que le bâtiment, l'industrie ou les services.

- **Commercial·e**
- **Ingénieur·e Technico-Commercial·e**
- **Négociateur·rice Technico-Commercial·e**
- **Chef des Ventes**
- **Agent Immobilier**
- **Attaché·e Commercial·e Bancaire**

### **POURSUITE DE FORMATION**

La formation vise l'insertion directe en emploi. Vous pouvez envisager une poursuite de formation dans le cadre d'un titre professionnel (niveau 6 - BAC+3), d'une licence professionnelle Technico-commercial ou d'un bachelor dans le domaine d'activité. Ou vous pouvez aussi faire partie des diplômés·es qui trouvent un emploi dans les six mois qui suivent l'obtention du diplôme.

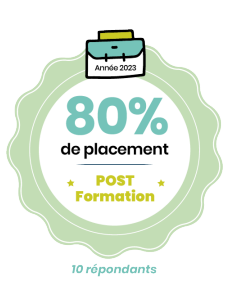

### **PROGRAMME DE LA FORMATION\***

#### **CCP1 - Élaborer une stratégie commerciale omnicanal pour un secteur géographique défini**

- La politique commerciale de l'entreprise
- La veille commerciale et concurrentielle
- La présentation et la valorisation de l'entreprise
- La préparation d'un plan d'actions commerciales
- L'organisation de l'activité commerciale / de prospection
- Le développement durable
- Le suivi des commandes clients
- Les réclamations et les litiges clients
- La gestion des impayés
- La fidélisation et la satisfaction
- Les outils de communication de l'action commerciale
- La mise en place de l'action commerciale
- L'analyse et le suivi des performances commerciales

#### **CCP2 - Prospecter et négocier une proposition commerciale**

- La prospection téléphonique
- La prospection numérique
- La prospection physique
- La préparation et l'analyse de la vente
- Le diagnostic des besoins
- La fiche produit et l'argumentaire
- Les calculs commerciaux
- La vente additionnelle et les services proposés
- La négociation dans le cadre d'une vente
- Le traitement des objections
- La conclusion de la vente

Communication écrite et orale Traitement de texte Tableur CRM Messagerie électronique Environnement internet et recherche Web Travail collaboratif en ligne

Communication orale et écrite Géolocalisation Conduite responsable Traitement de texte Mathématiques Sécurité

#### **Modules d'accompagnement à la certification et à l'emploi**

*\* Le contenu peut évoluer en fonction du Référenciel RNCP ou du programme*

### **LES + AU SERVICE DE VOTRE RÉUSSITE**

#### **Les modalités techniques et pédagogiques mises en œuvre, reposent sur des situations d'apprentissage variées disponibles en présentiel au centre de formation, en distanciel (E-learning) ou mixte (Blended learning).**

Un suivi du travail réalisé et un **accompagnement individualisé** par une **équipe pédagogique experte**.

Une **planification adaptée** à vos besoins et définie au démarrage.

Une **plateforme e-learning « E-proévolution »** disponible 24h/24 et accessible sur ordinateur ou tablette. Notre outil en ligne vous propose une pédagogie riche : cours vidéo interactifs, exercices, tests, quizz, études de cas, évaluations, forum, espace collaboratif etc.

Un **formateur référent** qui vous suit tout au long de votre parcours : suivi de votre parcours individuel et adaptation si besoin, accompagnement dans la recherche de votre stage, suivi en entreprise et coaching emploi.

**Les cours collectifs** : avec le formateur en face-à face ou en classe virtuelle

**L'autoformation** : Vous avancez à votre rythme sur votre travail. Vous pouvez envoyer votre travail à un formateur qui assure les corrections et les retours.

**La communauté d'apprenants** : Vous pouvez contacter les autres apprenants, échanger des travaux ou travailler en petits groupes grâce à nos outils collaboratifs.

**Le tutorat pédagogique** : Si vous avez des questions, besoin d'un avis ou d'une correction, vous pouvez contacter à tout moment votre formateur via appel téléphonique, mail ou visio-conférence.

**Le tutorat technique** : Vos formateurs peuvent vous dépanner ou vous mettre en contact avec nos services d'assistance pour résoudre vos difficultés d'ordre numérique.

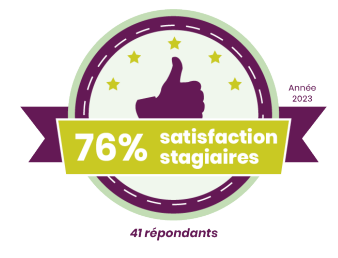

### **EXAMEN**

**Les compétences du candidat pour l'accès au titre professionnel sont évaluées par un jury habilité par la Direction Régionale de l'Economie, de l'Emploi, du Travail et des Solidarités sur :**

- **Les résultats des évaluations passées en cours de formation pour les candidats issus d'un parcours de formation**
- **Les résultats des évaluations passées en cours de formation**
- **Une mise en situation professionnelle**
- **Le Dossier Professionnel et ses annexes éventuelles**
- **Un questionnaire professionnel.**

Dans le cadre d'une validation partielle par Certificat de Compétences Professionnelles, le candidat est évalué pour chaque CCP sur la base des mêmes éléments.

S'il obtient tous les CCP du titre, le jury conduit un entretien final avec le candidat pour l'obtention du Titre complet. Si le candidat obtient seulement un ou plusieurs CCP, il a la possibilité de se représenter au(x) CCP restant à valider, dans la limite de la durée de validité du titre professionnel.

En cas d'échec complet sans aucun CCP obtenu, le candidat peut, après accord du jury, repasser l'examen 3 fois dans un délai d'un an à compter de la date de la première épreuve et dans la limite de la date de validité du titre professionnel.

### **PÉDAGOGIE ADAPTÉE AUX PERSONNES EN SITUATION DE HANDICAP**

**Un référent handicap est disponible pour répondre à vos questions. Nous mobilisons également nos partenaires handicap locaux pour répondre à vos besoins. Nous proposons un accompagnement personnalisé au regard de la situation de handicap ainsi que la possibilité d'aménagements concertés avec le stagiaire ou le bénéficiaire concerné :** 

Possibilité de mobilisation des aides dans le cadre de Prestations de Compensation du Handicap ou des aides de l'AGEFIPH (aides techniques et humaines, aides à l'adaptation des situations de formation, aides à la mobilité)

Possibilité d'aménager les horaires et le rythme de la formation, en fonction du format de la formation et des besoins

Compensation via les aides techniques, optiques, informatiques et électroniques : agrandisseur d'écran (logiciel zoom-texte, lecteurs d'écran, reconnaissance vocale, trackball, joystick, claviers spécifiques, contacteurs...)

Possibilité de solliciter une interface ou un interprète LSF

Possibilité d'adapter les supports de la formation (visuels adaptés, documents simplifiés)

Possibilité d'aménagement des modalités d'examen

### **ACCESSIBILITÉ DES LOCAUX AUX PERSONNES EN SITUATION DE HANDICAP**

#### **Nos centres de formation sont accessibles aux Personnes à Mobilité Réduite :**

Accueil adapté Circulation facilitée Plan d'accessibilité affiché sur site

## **LES CONDITIONS D'ACCÈS**

#### **Pré requis pédagogiques :**

Être âgées d'au moins 16 ans (au moment de l'entrée en formation) Être volontaires pour s'inscrire dans un parcours de formation visant l'accès à une certification (totale ou partielle) Avoir un état de santé stabilisé ou bénéficier d'une prise en charge ou d'une compensation Avoir levé les freins à l'entrée en formation (logement, garde d'enfants, transport.) Pour les personnes étrangères, avoir un titre de séjour permettant le suivi de la totalité de la formation Connaître les contraintes liées à la pratique du métier (horaires décalées, contraintes physiques : port de charge, endurance, conduite, rythme de travail) Être en capacité d'exercer le métier en tenant compte des contraintes (avec ou sans compensation) Satisfaire aux tests d'entrée

#### **Pré requis techniques** *(Si la formation se déroule tout ou partie à distance)* **:**

8Go de mémoire vive (ou RAM)

6Go d'espace disque disponible

Au minimum, la version 10 du système d'exploitation Windows®

- Un processeur Intel Core i5 minimum
- Un accès Internet opérationnel en continu

Une webcam en bon état de fonctionnement

### **FINANCEMENT POSSIBLE**

**Cette formation est ouverte aux demandeurs·ses d'emploi. Elle est dispensée dans le cadre du dispositif régional 1 Emploi = 1 Formation. La formation est financée par la région Pays de la Loire.** 

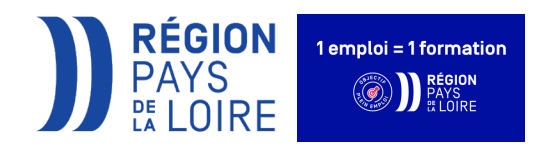

#### **Conditions :**

Sorti du système de formation initiale depuis au moins six mois

Les personnes de nationalité étrangère, doivent, pour entrer en formation 1 Emploi = 1 Formation, être en possession d'un titre de séjour, assorti d'une autorisation de travail qui n'est pas incompatible avec la formation (notamment en termes de domaine professionnel, de zone géographique ou encore de nombre maximum d'heures de travail autorisées).

Ne pas avoir effectué de formations qualifiantes financées par le Conseil Régional depuis 24 mois

### **ÉTAPES D'INSCRIPTION**

#### **La phase d'inscription sur la formation comporte 4 étapes :**

- 1- Transmission du Dossier de Pré-inscription avec les pièces demandées.
- 2 Participation à une réunion d'information.
- 3 Des tests de sélection permettant d'évaluer vos pré acquis (les compétences que vous avez déjà).
- 4 Un entretien individuel permettant :
	- d'évaluer vos prérequis techniques et pédagogiques
	- de confirmer votre identité et votre projet professionnel
	- d'évaluer les freins qui pourraient entraver l'entrée en formation

**Pour tous renseignements ou demande de devis, contactez notre plateforme d'informations :**

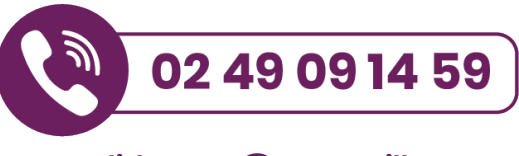

**candidat.rwo@retravailler.org**

### **www.retravailler-ouest.fr**